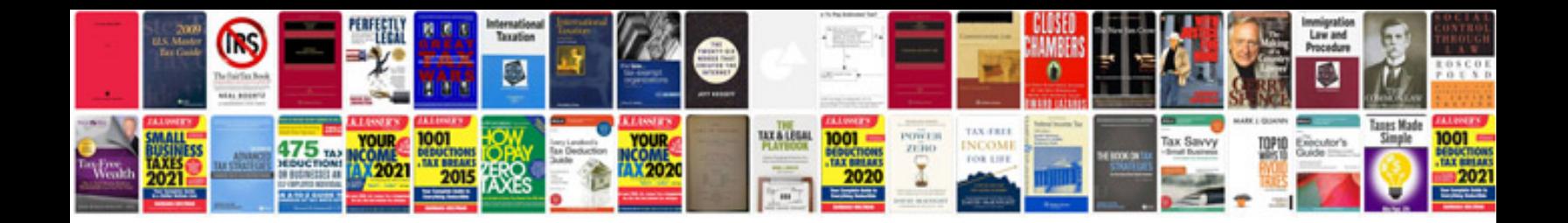

**Download solutions manuals free**

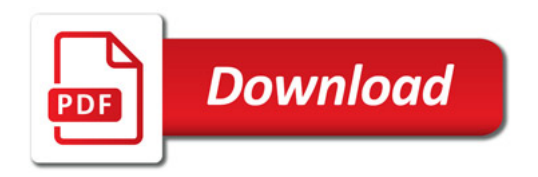

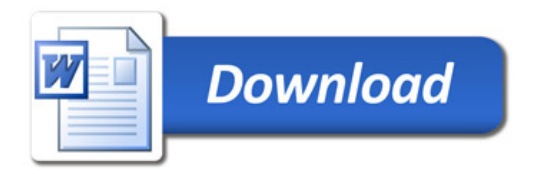